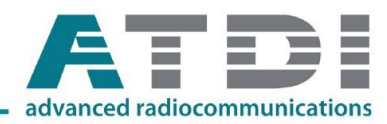

## **Graphic user interface**

Using a simple and intuitive graphical interface is essential for any software integration within an organisation. ICS manager follows Windows standards (menus, icons, dialog windows, drag-and-drop facilities, extensive use of mouse, etc,) enabling users' who are familiar with Windows to feel at ease and in familiar surroundings.

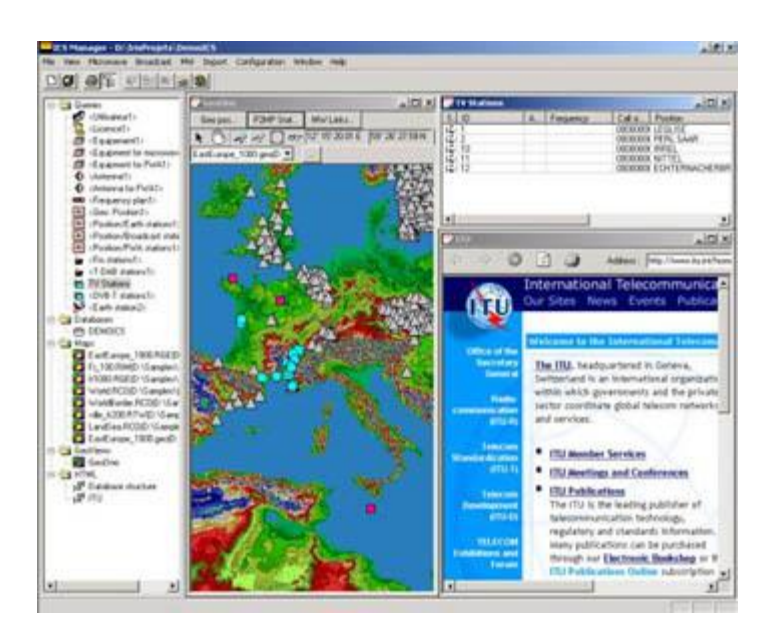

# **Frequency allocations**

Frequency allocations can be displayed in ICS manager.

The example illustrates three different services (ITU, national, military) in addition to foot notes.

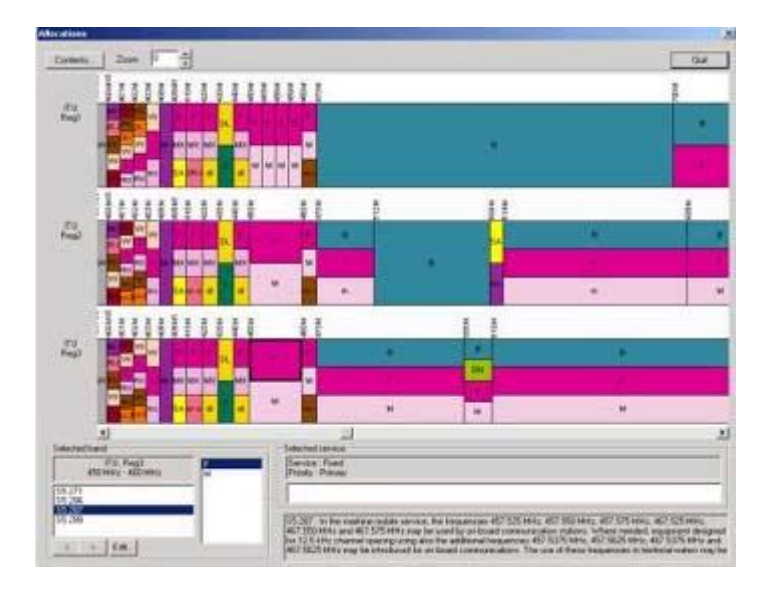

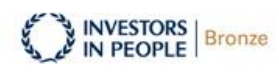

Advanced Topographic Development and Images Ltd Registered in England No. 3198786 Registered Office:11 Old Jewry, 8th Floor South, London, EC2R 8DU

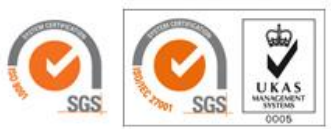

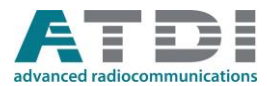

### **Spectrum occupancy plots**

Spectrum occupancy plots allows the user to validate information on the frequencies used in a specific band, geographic area or site.

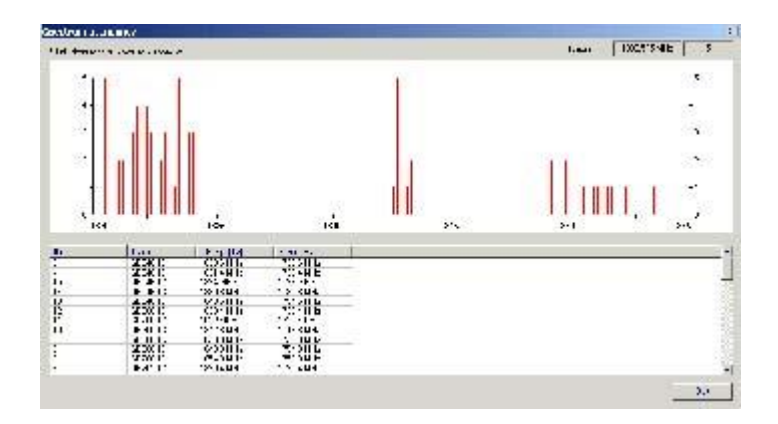

### **Computation of coordination contours for earth stations**

The module dedicated to earth stations includes the computation of coordination contours according to the ITU RR Appendix S7 (formerly AP 28). If required, these contours can be added graphically to the ITU notification form APS4/III.

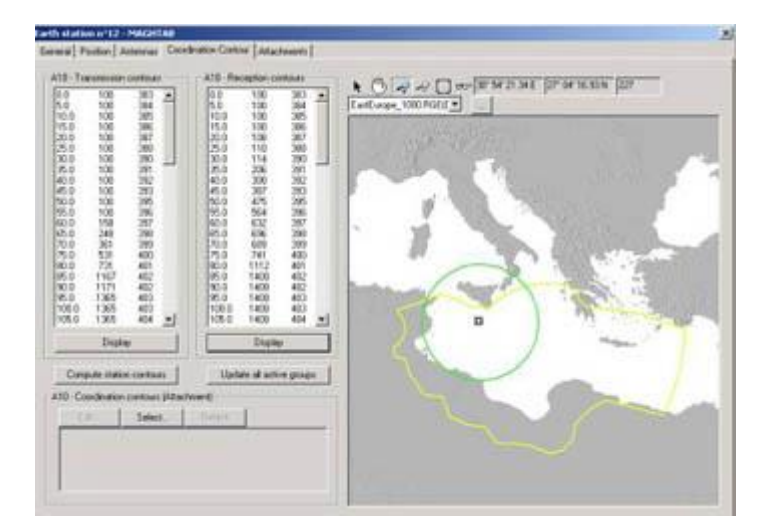

#### **Coordinate management and cartographic**

ICS manager features many cartographic functions, including:

- display of maps inside queries and sheets
- calculation of altitude and horizon height
- conversion of maps to the most usual projections
- conversion of coordinates between the different systems (metric, DMS, Lambert, etc.)
- navigation over a map
- setting of location directly on the map
- view of stations locations
- zoom

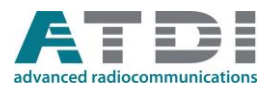

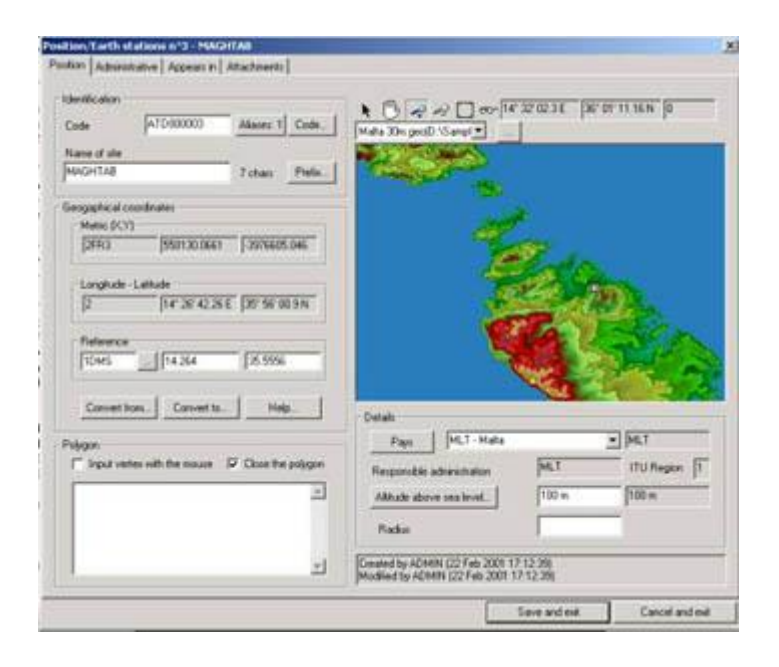

### **Report generation**

ICS manager features its own report generator, which provides reports dedicated to spectrum management, including antenna pattern and map graphical display. The example below displays a TVA report built by ICS manager and dedicated to coordination data exchange for analogue TV, compliant with Chester 97 agreement.

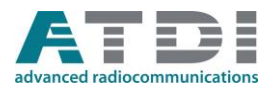

 $T \mathcal{V} \mathcal{D}$ 

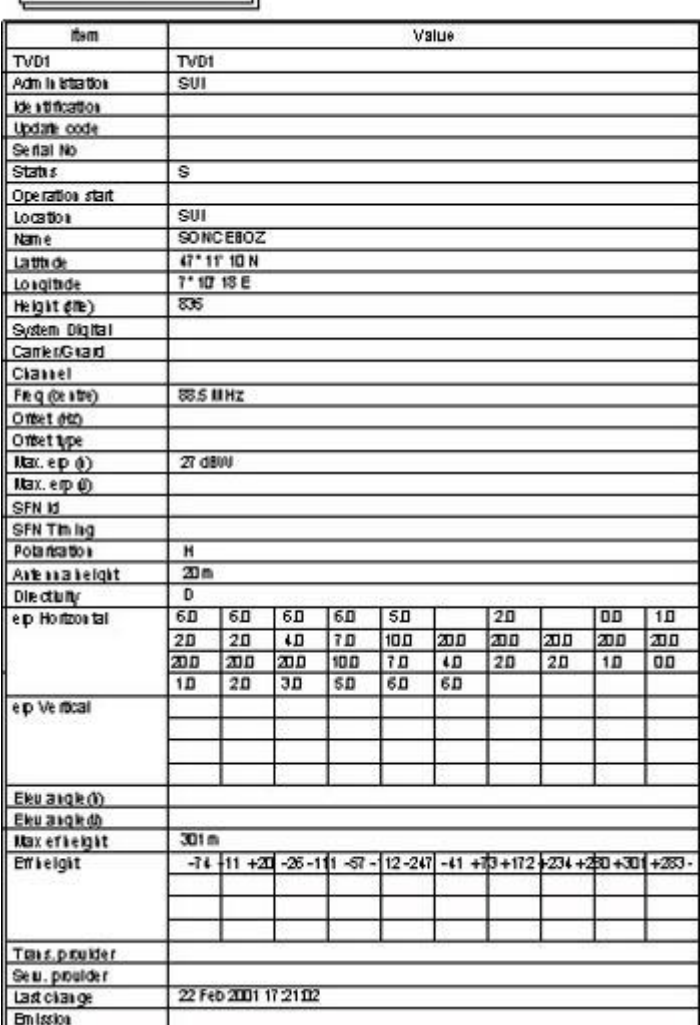

### **Notifications to ITU-R**

Using selected data from the spectrum management database, ICS manager automatically completes the appropriate notification forms (T01, T02, T04, T11 to T17, ApS4/III...) to be sent to ITU-R. These notification forms are available in paper or in electronic format defined by ITU-R.

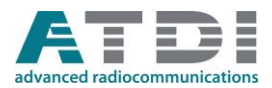

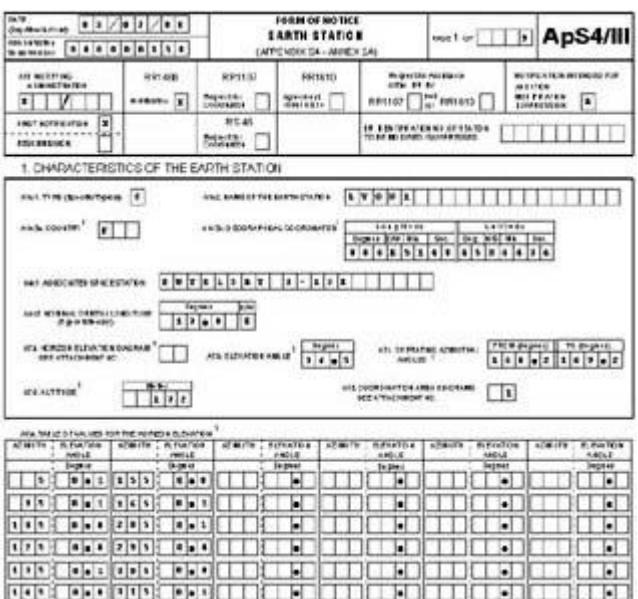

#### **Date exchange**

Data contained within the Library and spectrum management tables can be exported/imported as well as to and from another ICS manager database (ie, from an operator to a regulator). This operation uses an exchange file (MS Access \*.mdb format) incorporationg the source and a direction identification. Selected records in a query can be easily exported using the right-click menu.

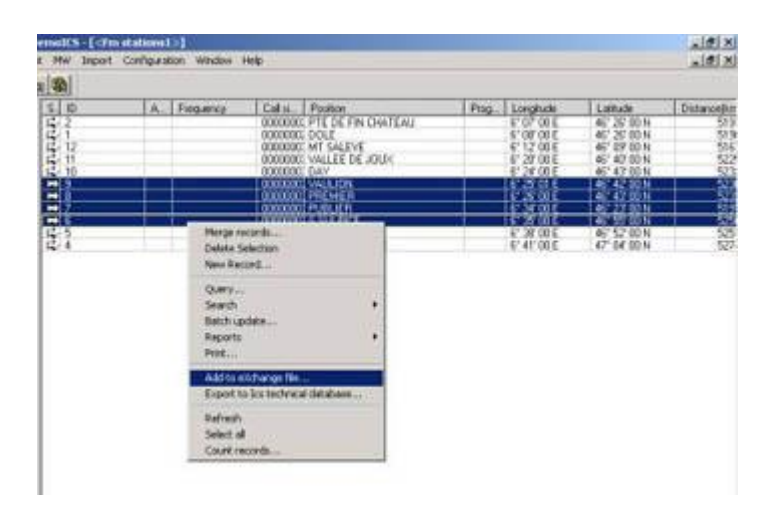